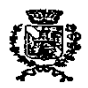

# **COMUNE DI GARGALLO**

# IMU 2019

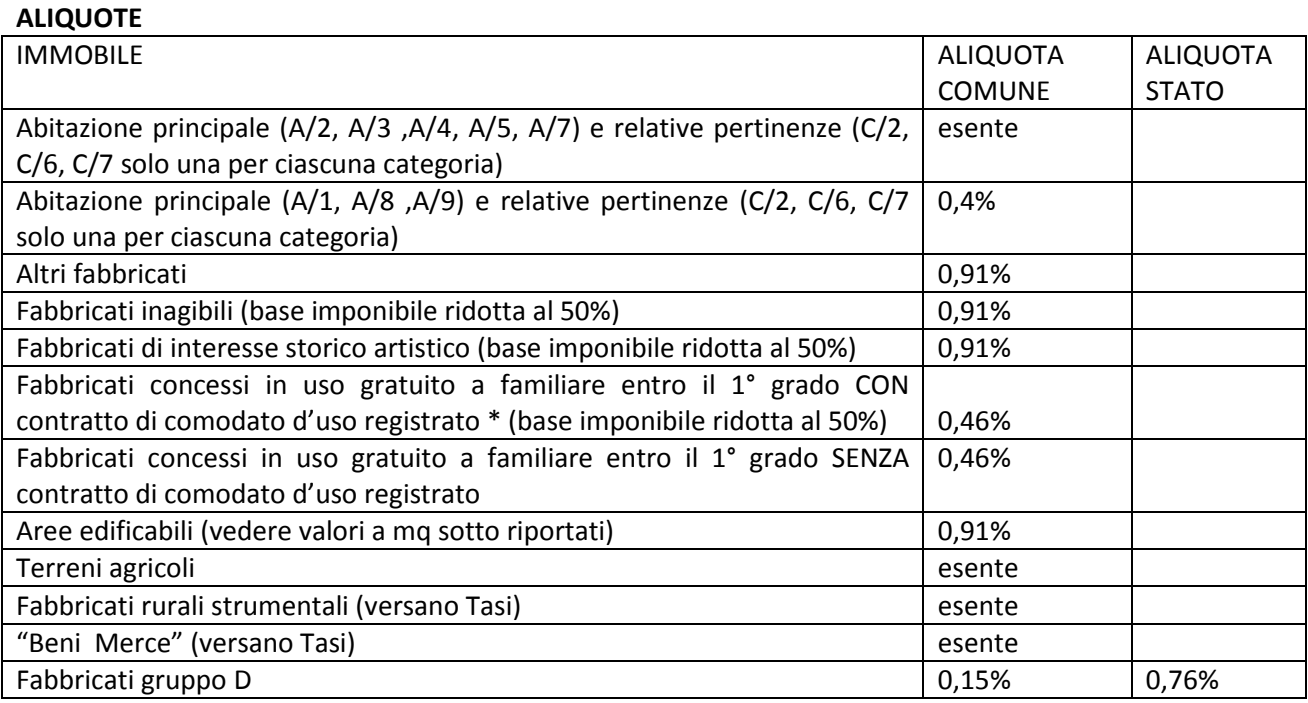

**\* a condizione che l'immobile sia l'unico immobile a destinazione abitativa di proprietà del concedente, oltre alla sua abitazione principale e purché entrambi gli immobili siano situati nello stesso Comune ed entrambi destinati ad abitazione principale dai relativi occupanti** 

### **CODICI TRIBUTO**

- 3912 Abitazione principale e relative pertinenze (solo per le categorie catastali A/1, A/8, A/9)
- 3916 Aree edificabili (interamente al Comune)
- 3918 Altri fabbricati (interamente al Comune)
- 3925 Immobili ad uso produttivo classificati nel gruppo catastale D quota Stato
- 3930 Immobili ad uso produttivo classificati nel gruppo catastale D quota Comune

codice catastale del Comune di Gargallo da indicare sul modello F24 nello spazio "codice Comune" è **D921** 

#### **AREE EDIFICABILI**

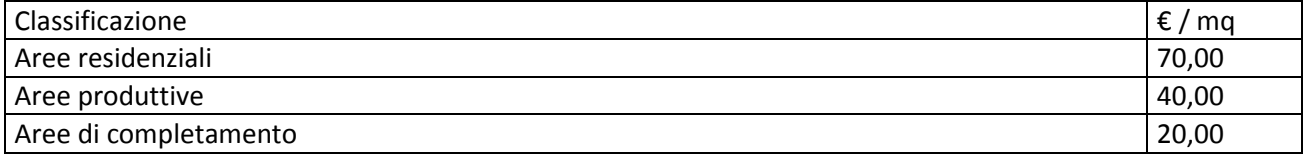

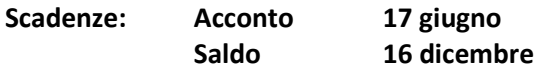

### **Ravvedimento:**

entro lo stesso termine è possibile regolarizzare a mezzo di ravvedimento le eventuali differenze ancora dovute relative all'anno d'imposta precedente.

Sul sito internet del Comune all'indirizzo *www.comune.gargallo.no.it* è presente il Banner **CALCOLO IMU ON LINE** con cui è possibile effettuare i conteggi dell'IMU e stampare il modello F24 per il versamento.